# **python-duplicate**

*Release 0.1.0*

**Clément Omont--Agnes**

**Feb 02, 2020**

# **CONTENTS**

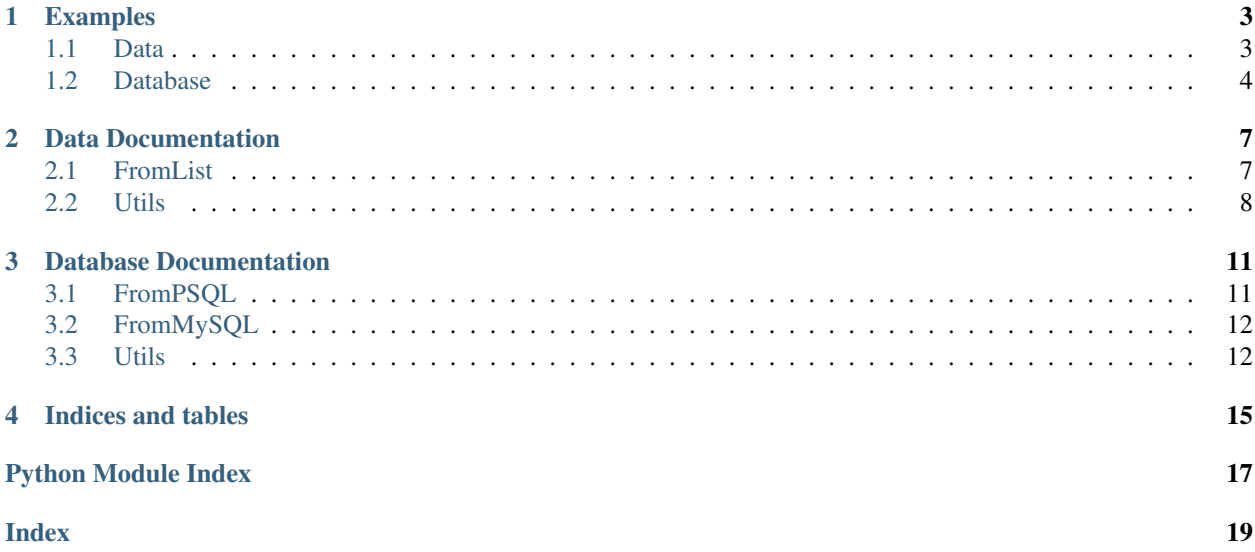

The last release is available on PyPI and can be installed with pip:

\$ pip install python-duplicate

#### **ONE**

#### **EXAMPLES**

### <span id="page-6-1"></span><span id="page-6-0"></span>**1.1 Data**

Import the class

```
from pyduplicate import FromList
```
Create unique items from a list of number

```
1st = [1.5, 2, 3, 3, 4, 5, 6, 3, 1.5, 4]from_list = FromList(lst)
returned_lst = from_list.create_unique()
# It will return:
# [1.5, 2, 3, 4, 5, 6]
```
Get unique items from a list of tuple

```
1st = [(1.5, 2), (3, 4), (3, 4), (5, 6), (3, 1.5), (3, 4)]from\_list = FromList(lst)returned_lst = from_list.get_unique()
# It will return:
\# [(1.5, 2), (5, 6), (3, 1.5)]
```
Get duplicate items from a list of dict (on the key "id" only)

```
lst = [{"id": [1.5, 2], "value": 'value 0'}, {"id": [3, 4], "value": 'value 1'},
    {"id": [3, 4], "value": 'value 2'}, {"id": [5, 6], "value": 'value 3'},
    {"id": [3, 1.5], "value": 'value 5'}, {"id": [3, 4], "value": 'value 6'}
]
from_list = FromList(lst, key='id')returned_lst = from_list.get_duplicate()
# It will return:
# \int# {"id": [3, 4], "value": 'value 1'},
# {1...} {"id": [3, 4], "value": 'value 2'},
# {1 \choose 1} {3, 4}, "value": 'value 5'}
  <sup>1</sup>
```
Get feedback of unique items of a list of string

```
lst = ["one comma five", "two", "three", "three", "four", "five", "six",
    "three", "one comma five", "four"
]
from_list = FromList(lst)
returned_lst = from_list.analyze('unique') # or 'duplicate'
# It will return:
# { "all_index": [1, 5, 6], "two": [1], "five": [5], "six": [6] }
```
### <span id="page-7-0"></span>**1.2 Database**

All examples below will use this table

```
CREATE TABLE `address` (
   `id` SMALLINT PRIMARY KEY,
    `complete_address` VARCHAR (255) NOT NULL,
    `country_id` SMALLINT REFERENCES country(id),
    `resident_id` SMALLINT REFERENCES resident(id)
);
```
Import the class and define dictionary to connect on the Database It use the same naming convention as Django, so you can directly pass the Django conf dict (All example are done with MySQL, but it's exactly the same with PostgreSQL)

```
from pyduplicate import FromMySQL # or FromPSQL for Postgres
INFO DICT = \{'HOST': "MYSQL_HOSTNAME",
    'DATABASE': "MYSQL_DATABASE",
    'USER': "MYSQL_USER",
    'PASSWORD': "MYSQL_PASSWORD",
    'PORT': int ("MYSOL PORT"),
}
```
Get row or primary key of duplicate column

```
# First param is the connection dict, second the table and third the column on which
˓→to search
from_mysql = FromMySQL(INFO_DICT, 'address', 'complete_address')
result = self.from_mysql.select_duplicate(rows_list=True)
# It will return:
# (
# (2, '3 street test', 0, 2),
# (4, '5 street test', 1, 4),
# (5, '5 street test', 0, 3),
# (7, '3 street test', 0, 0)
# )
result = self.from_mysql.select_duplicate()
# It will return:
# [2, 4, 5, 7]
```
Get row or primary key of unique column

```
# First param is the connection dict, second the table and third the column on which
˓→to search
from_mysql = FromMySQL(INFO_DICT, 'address', 'complete_address')
result = self.from_mysql.select_unique(rows_list=True)
# It will return:
# (
# (0, '1 street test', 0, 0),
# (1, '2 street test', 1, 1),
# (3, '4 street test', 0, 3),
# (6, '6 street test', 0, 4)
# )
result = self.from_mysql.select_unique()
# It will return:
# [0, 1, 3, 6]
```
**TWO**

### **DATA DOCUMENTATION**

<span id="page-10-2"></span><span id="page-10-0"></span>This document specifies python-duplicate's data package.

# <span id="page-10-1"></span>**2.1 FromList**

**class** pyduplicate.data.from\_list.**FromList**(*lst: list*, *key: str = None*) Handle search of duplicate or unique item inside a list

#### **Parameters**

- **lst**  $(llist)$  Param to work on
- **key**  $(str)$  Param to work in a list of dict if you need it

**analyze** (*analyze\_type: str, feedback: bool = True*)  $\rightarrow$  dict Analyze the list to get the items and their indexes (depending on the analyze\_type)

#### Parameters

- **analyze\_type**  $(str)$  Param to determine what type of analyse to do
- **feedback** (bool) Param to return more or less information

#### Returns

• without feedback:

{ "all\_index": [REVERSED\_ORDER\_INDEX(ES)] }

• with feedback:

```
{
   "all_index": [REVERSED_ORDER_INDEX(ES)],
   "VALUE_X": [INDEX(ES)],
    "VALUE_Y": [INDEX(ES)],
}
```
**create\_unique**() → list

Returns Unique items (by deleting duplicate items)

```
get_duplicate() → list
```
Returns Only all duplicate items

**get\_unique**() → list

Returns Only unique items

### <span id="page-11-1"></span><span id="page-11-0"></span>**2.2 Utils**

```
class pyduplicate.data.utils.Utils(lst: list)
```
Provides functions to handle search of duplicate or unique item inside a list

Parameters **lst** (list) – Param to work on. By default its the same list passed to *[FromList](#page-10-1)*

**create\_list**(*key: str*) → None Create a list of all item for a given key

**Parameters**  $\textbf{key}(str)$  **– Dict key on which to get data** 

**create\_unique\_index**(*feedback: bool = False*) → dict

Identify duplicated item and return the index of each of them except for the first one (in order to create a list of unique item)

**Parameters feedback** (bool) – Param to return more or less information

#### Returns

{

}

• without feedback:

"all\_index": [REVERSED\_ORDER\_INDEX(ES)] }

• with feedback:

```
"all_index": [REVERSED_ORDER_INDEX(ES)],
"VALUE_X": [INDEX(ES)],
"VALUE_Y": [INDEX(ES)],
```
**create\_update\_feedback**(*index: int*, *value: any*, *feedback: bool*) → None Create or update the 'self.indexes' dict to provide feedback

**get\_indexes**(*index\_type: str*, *feedback: bool = False*) → dict

Identify unique or duplicate item and return the index of each of them

#### Parameters

- **index\_type**  $(str)$  Param to know what type of item index we want
- **feedback** (bool) Param to return more or less information

#### Returns

• without feedback:

"all\_index": [INDEX(ES)] }

• with feedback:

```
{
    "all_index": [INDEX(ES)],
    "VALUE_X": [INDEX(ES)],
    "VALUE Y": [INDEX(ES)],
}
```

```
get_type() → None
```
Get the type of the first item which is not None

 $\texttt{validate\_items}$  ()  $\rightarrow$  None Check if all items are of the same type

Raises **TypeError** – If items are NOT of the same type

### **THREE**

# **DATABASE DOCUMENTATION**

<span id="page-14-2"></span><span id="page-14-0"></span>This document specifies python-duplicate's database package.

### <span id="page-14-1"></span>**3.1 FromPSQL**

**class** pyduplicate.database.from\_psql.**FromPSQL**(*info\_dict: dict*, *table: str*, *column: str*) Handle search of duplicate or unique item inside a PostgreSQL table

**Parameters** 

- **info\_dict** (dict) Param to connect to PostgreSQL
- **table**  $(str)$  Param to select the right table
- **column**  $(str)$  Param to search duplicate or unique on
- **connect**() → object

Connect to PostgreSQL (with information given to the class)

Returns psycopg2 connection object

**disconnect**() → None Disconnect of PostgreSQL

**get\_pk\_name**() → str

Returns Primary key name

**select\_duplicate**(*rows\_list: bool = False*) → list

Parameters **rows\_list** – Boolean to return list of pk or rows

Returns Duplicate entries

**select\_unique**(*rows\_list: bool = False*) → list

Parameters **rows\_list** – Boolean to return list of pk or rows

Returns Unique entries

# <span id="page-15-2"></span><span id="page-15-0"></span>**3.2 FromMySQL**

```
class pyduplicate.database.from_mysql.FromMySQL(info_dict: dict, table: str, column: str)
     Handle search of duplicate or unique item inside a MySQL table
```
#### **Parameters**

- **info\_dict** (dict) Param to connect to MySQL
- **table**  $(str)$  Param to select the right table
- **column**  $(str)$  Param to search duplicate or unique on

```
connect() → object
```
Connect to MySQL (with information given to the class)

Returns PyMySQL connection object

```
disconnect() → None
    Disconnect of MySQL
```
**get\_pk\_name**() → str

Returns Primary key name

**select\_duplicate**(*rows\_list: bool = False*) → list

Parameters **rows\_list** – Boolean to return list of pk or rows

Returns Duplicate entries

**select\_unique**(*rows\_list: bool = False*) → list

Parameters **rows\_list** – Boolean to return list of pk or rows

Returns Unique entries

# <span id="page-15-1"></span>**3.3 Utils**

#### **3.3.1 Postgres**

```
class pyduplicate.database.utils.Postgres(table: str, column: str)
     Provides functions to query PostgreSQL
```
#### Parameters

- **table**  $(str)$  Param to select the right table
- **column**  $(str)$  Param to search duplicate or unique on

#### <span id="page-16-1"></span><span id="page-16-0"></span>**3.3.2 MySQL**

```
class pyduplicate.database.utils.MySQL(table: str, column: str)
     Provides functions to query MySQL
```
#### **Parameters**

- **table**  $(str)$  Param to select the right table
- **column**  $(str)$  Param to search duplicate or unique on

# **FOUR**

# **INDICES AND TABLES**

- <span id="page-18-0"></span>• genindex
- modindex
- search

# **PYTHON MODULE INDEX**

### <span id="page-20-0"></span>p

pyduplicate.data.from\_list, [7](#page-10-1) pyduplicate.data.utils, [8](#page-11-0) pyduplicate.database.from\_mysql, [12](#page-15-0) pyduplicate.database.from\_psql, [11](#page-14-1) pyduplicate.database.utils, [13](#page-16-0)

### **INDEX**

# <span id="page-22-0"></span>A

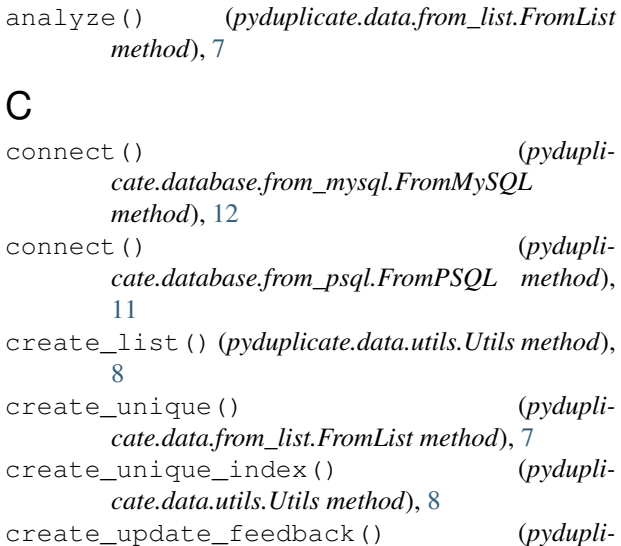

# D

```
disconnect() (pydupli-
      cate.database.from_mysql.FromMySQL
      method), 12
disconnect() (pydupli-
      cate.database.from_psql.FromPSQL method),
      11
```
*cate.data.utils.Utils method*), [8](#page-11-1)

# F

FromList (*class in pyduplicate.data.from\_list*), [7](#page-10-2) FromMySQL (*class in pyduplicate.database.from\_mysql*), [12](#page-15-2) FromPSQL (*class in pyduplicate.database.from\_psql*), [11](#page-14-2)

# G

get\_duplicate() (*pyduplicate.data.from\_list.FromList method*), [7](#page-10-2) get\_indexes() (*pyduplicate.data.utils.Utils method*), [8](#page-11-1)

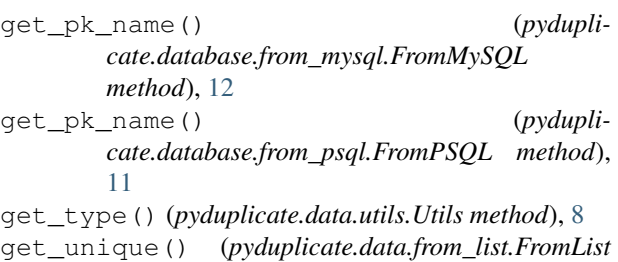

#### M

MySQL (*class in pyduplicate.database.utils*), [13](#page-16-1)

*method*), [7](#page-10-2)

#### P

Postgres (*class in pyduplicate.database.utils*), [12](#page-15-2) pyduplicate.data.from\_list (*module*), [7](#page-10-2) pyduplicate.data.utils (*module*), [8](#page-11-1) pyduplicate.database.from\_mysql (*module*), [12](#page-15-2) pyduplicate.database.from\_psql (*module*), [11](#page-14-2) pyduplicate.database.utils (*module*), [12,](#page-15-2) [13](#page-16-1)

# S

```
select duplicate() (pydupli-
      cate.database.from_mysql.FromMySQL
      method), 12
select_duplicate() (pydupli-
      cate.database.from_psql.FromPSQL method),
      11
select_unique() (pydupli-
      cate.database.from_mysql.FromMySQL
      method), 12
select_unique() (pydupli-
      cate.database.from_psql.FromPSQL method),
      11
```
### U

Utils (*class in pyduplicate.data.utils*), [8](#page-11-1)

#### $\overline{V}$

validate\_items() (*pyduplicate.data.utils.Utils method*), [8](#page-11-1)